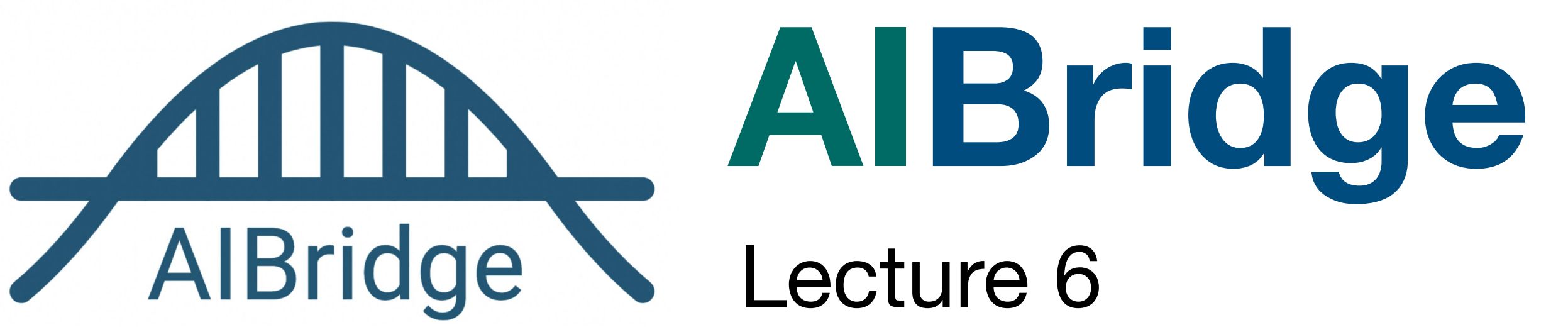

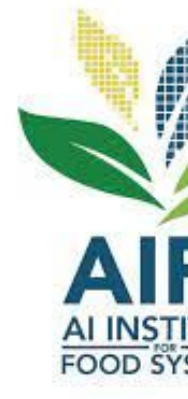

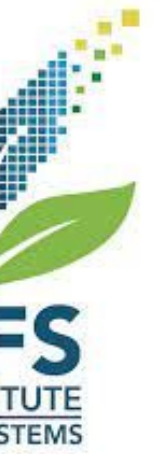

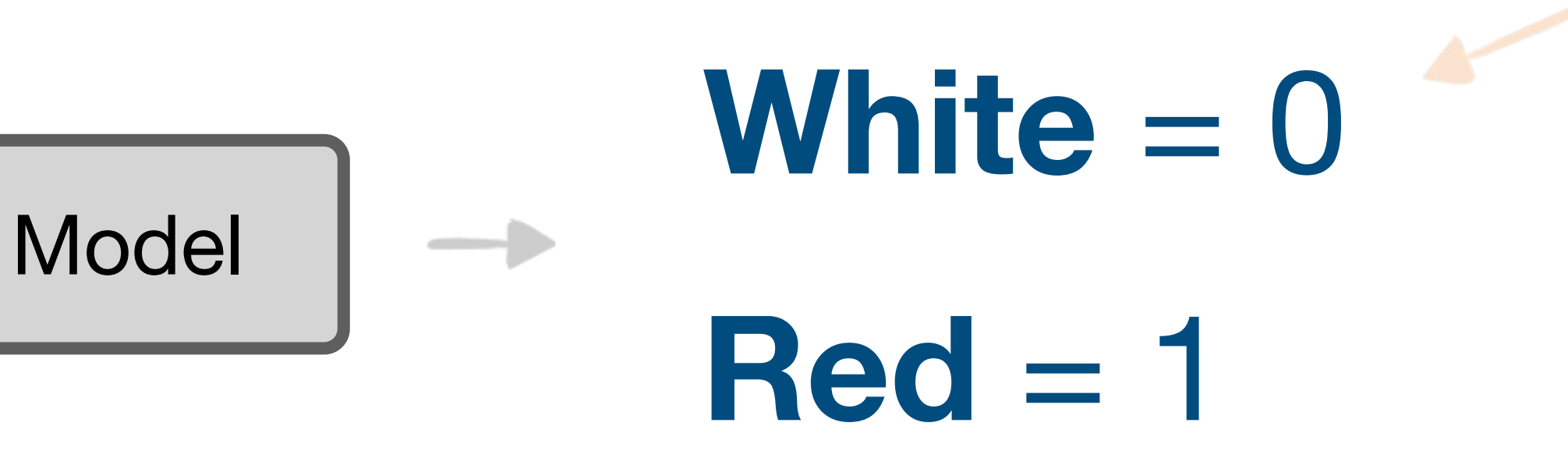

■ categorical label outputs are named "classes"

- Fixed acidity
- Volatile acidity
- Citric acid
- Residual sugar
- Chlorides
- Free sulfur dioxide
- Total sulfur dioxide
- Density
- pH
- Sulphates
- Alcohol

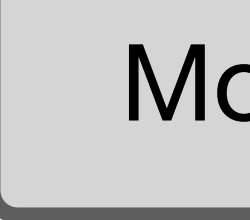

 $\longrightarrow$ 

#### **Classification!**

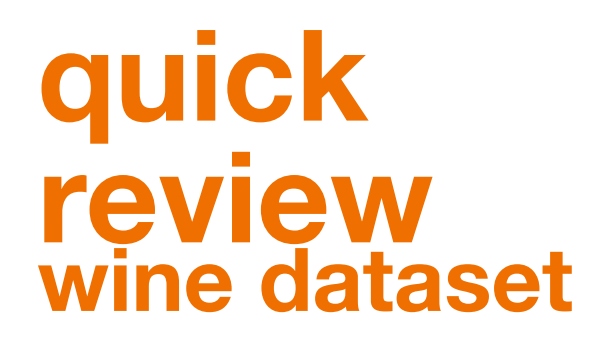

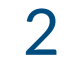

### **White** = 0  $\longrightarrow$ **Red** = 1

- Fixed acidity
- Volatile acidity
- Citric acid
- Residual sugar
- Chlorides
- Free sulfur dioxide
- Total sulfur dioxide
- Density
- pH
- Sulphates
- Alcohol

Model

■ categorical label outputs are named "classes"

#### **Classification!**

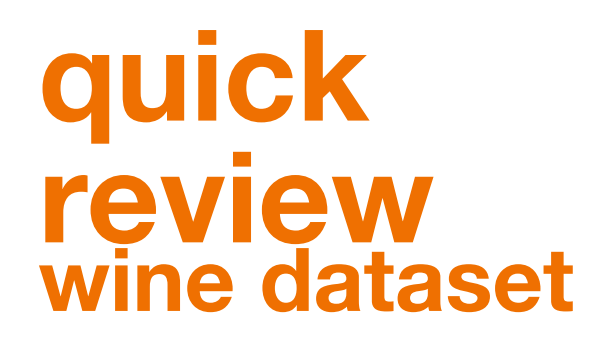

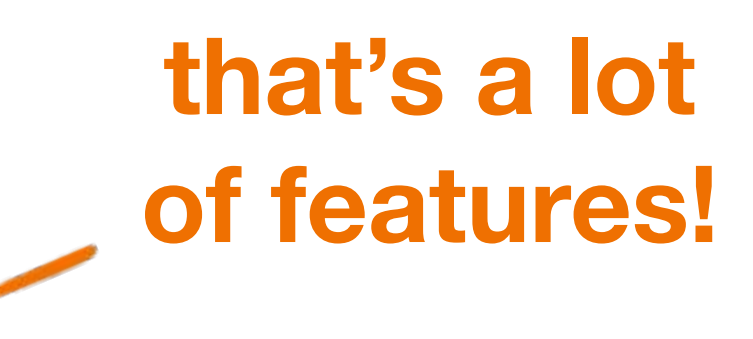

 $\longrightarrow$ 

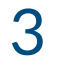

- Fixed acidity
- Volatile acidity
- Citric acid
- Residual sugar
- Chlorides
- Free sulfur dioxide
- Total sulfur dioxide
- Density
- pH
- Sulphates
- Alcohol
- Linear models might not be the best in some cases

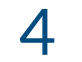

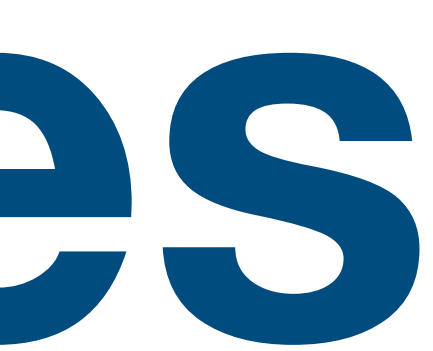

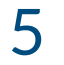

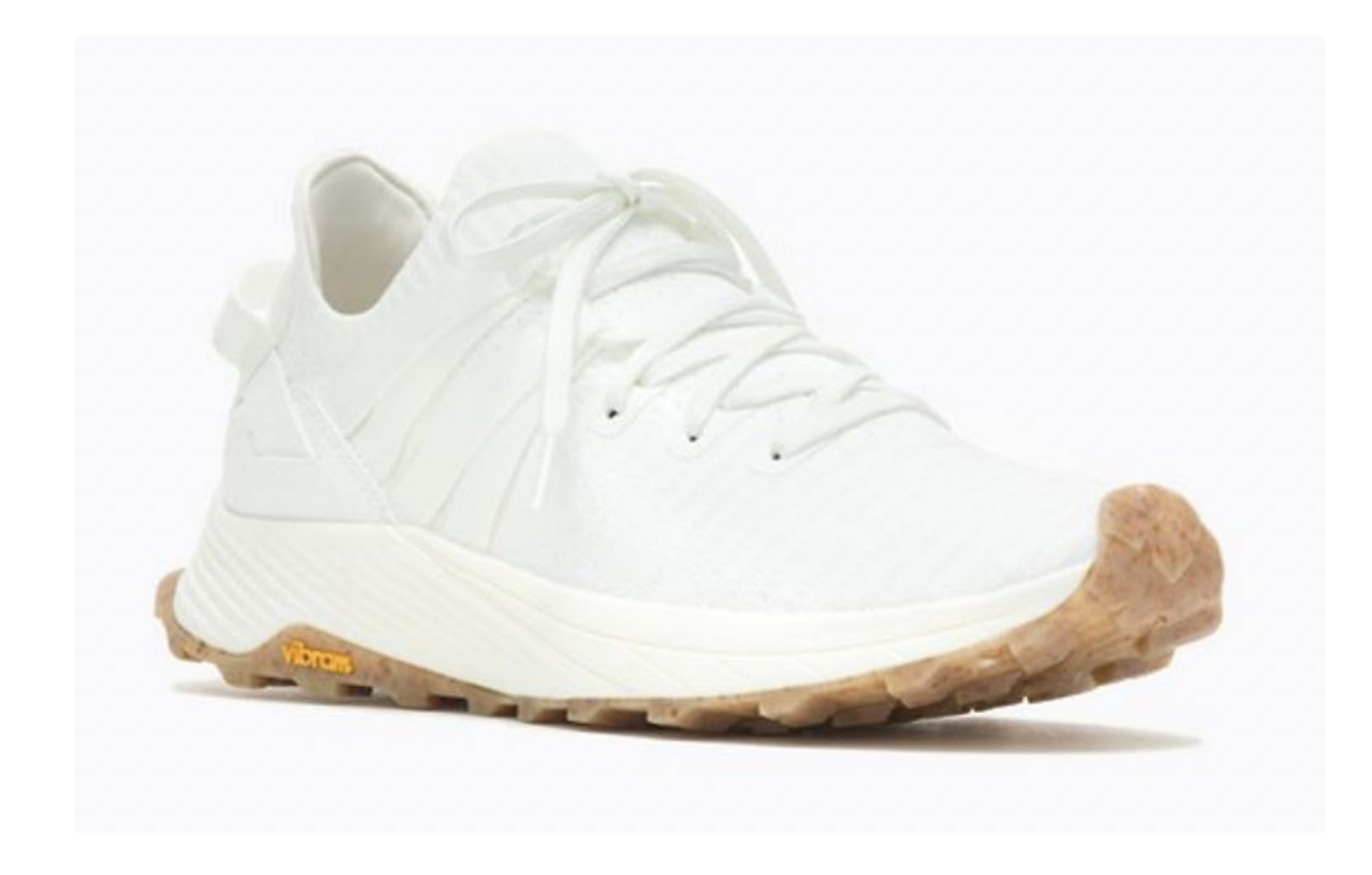

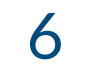

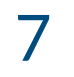

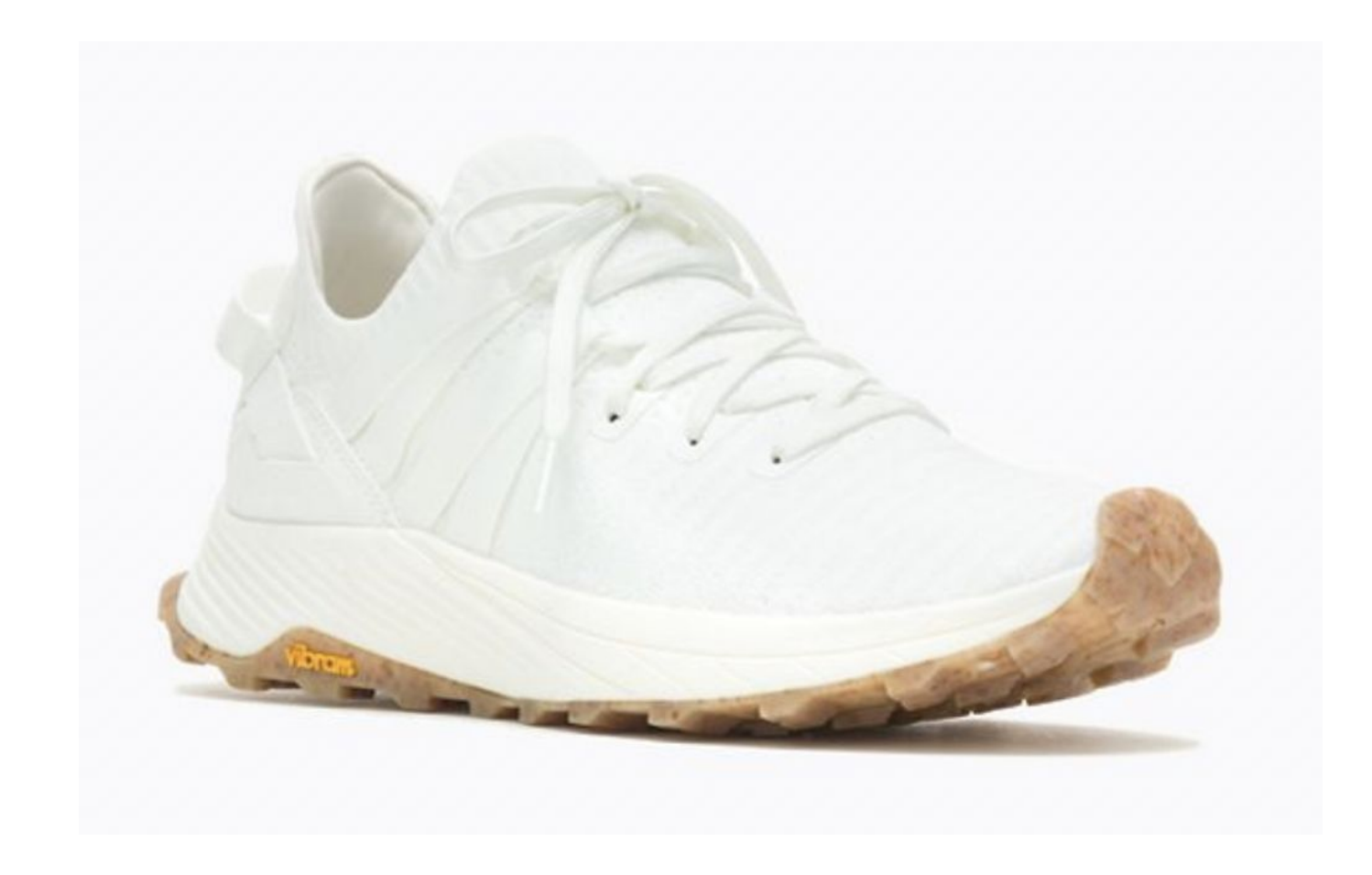

#### Can I afford it?

Is it comfortable?

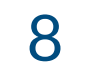

#### **Decision Trees**

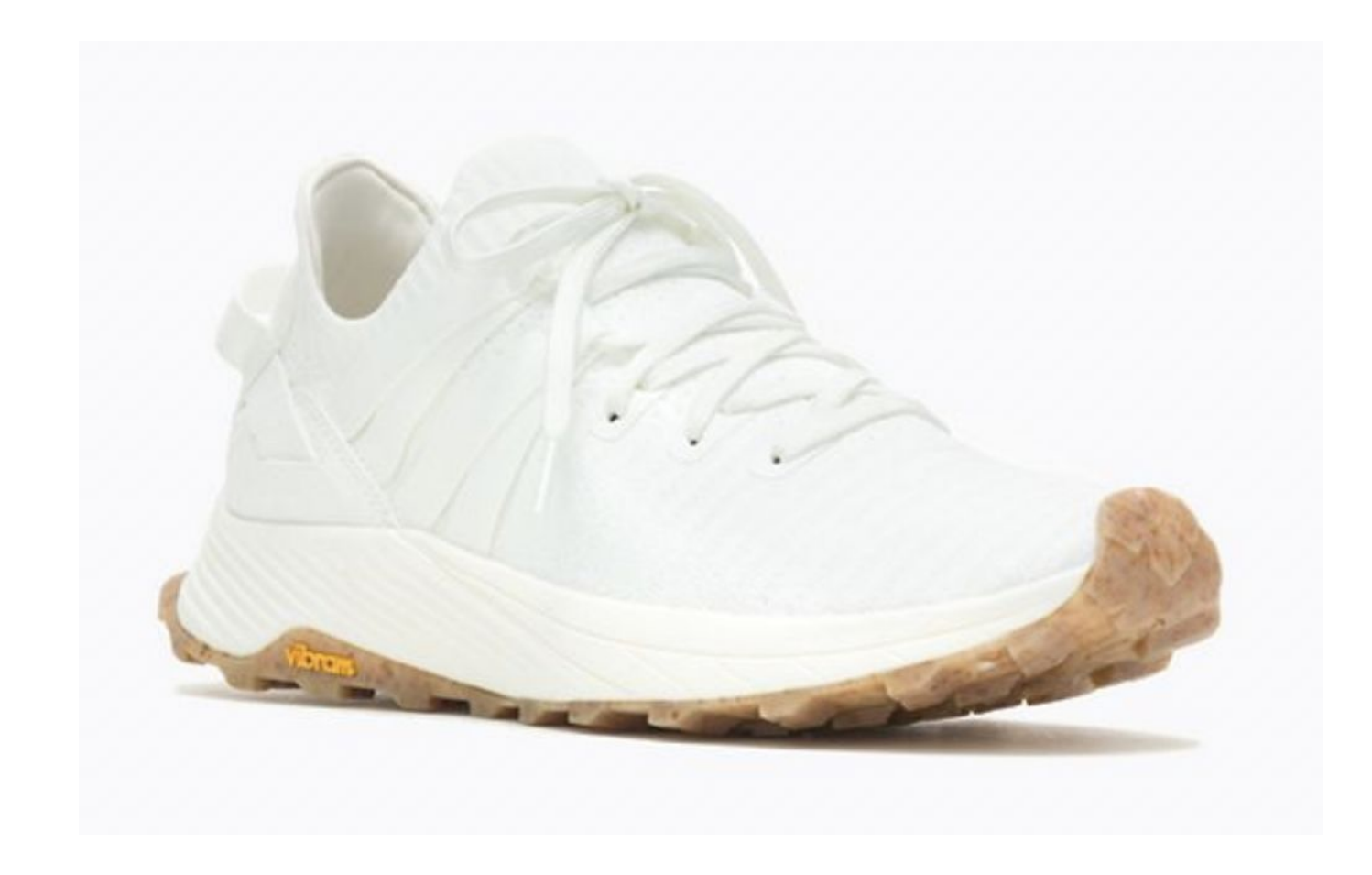

#### Can I afford it?

#### Can I afford it?

Is it comfortable?

Is it fashionable?

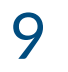

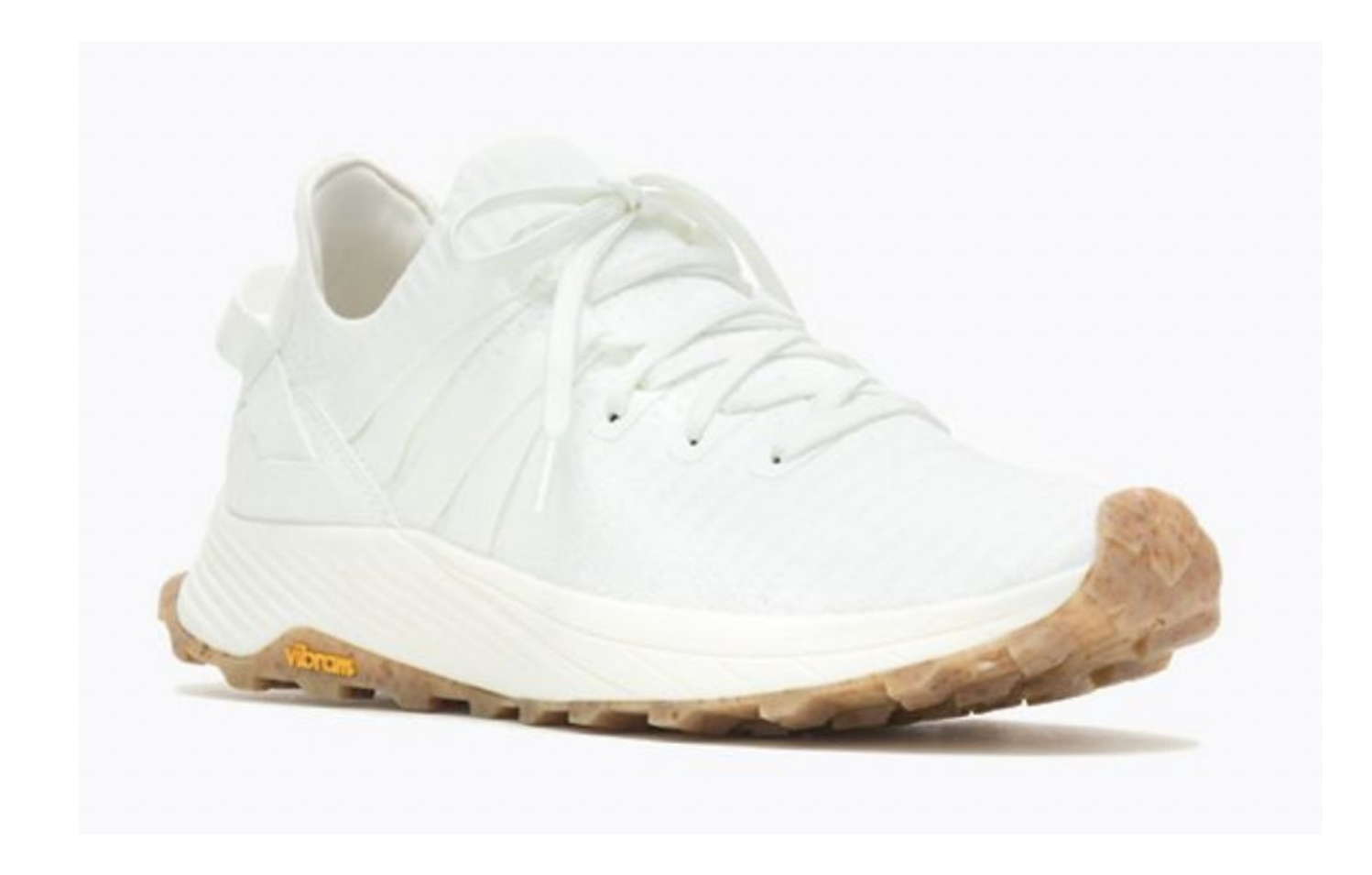

Can I afford it?

Is it comfortable?

Is it fashionable?

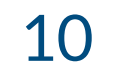

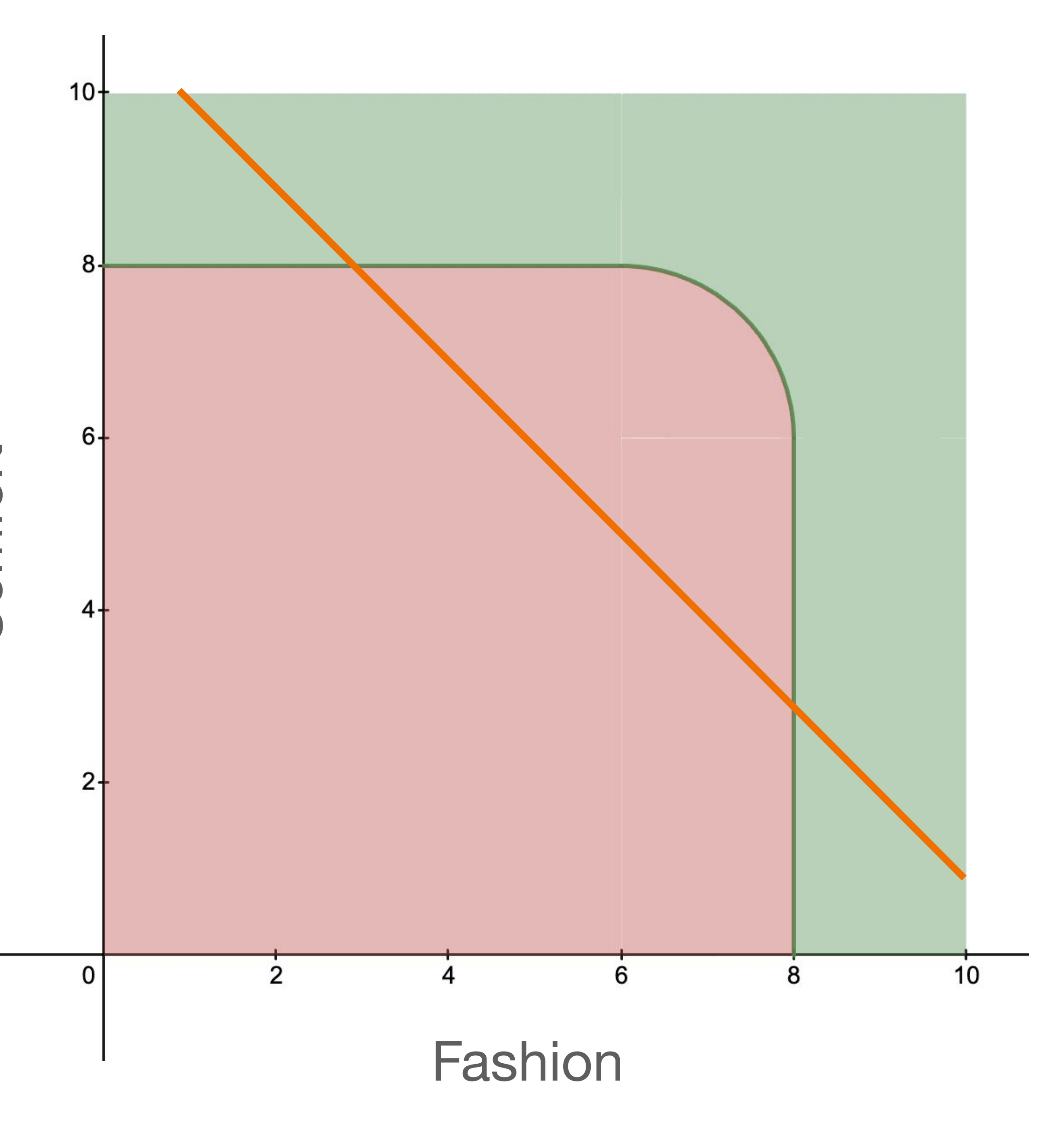

Is it comfortable?

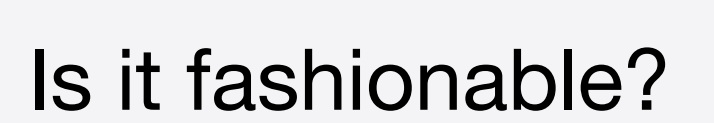

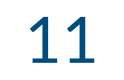

### **Decision Trees**

#### Can I afford it?

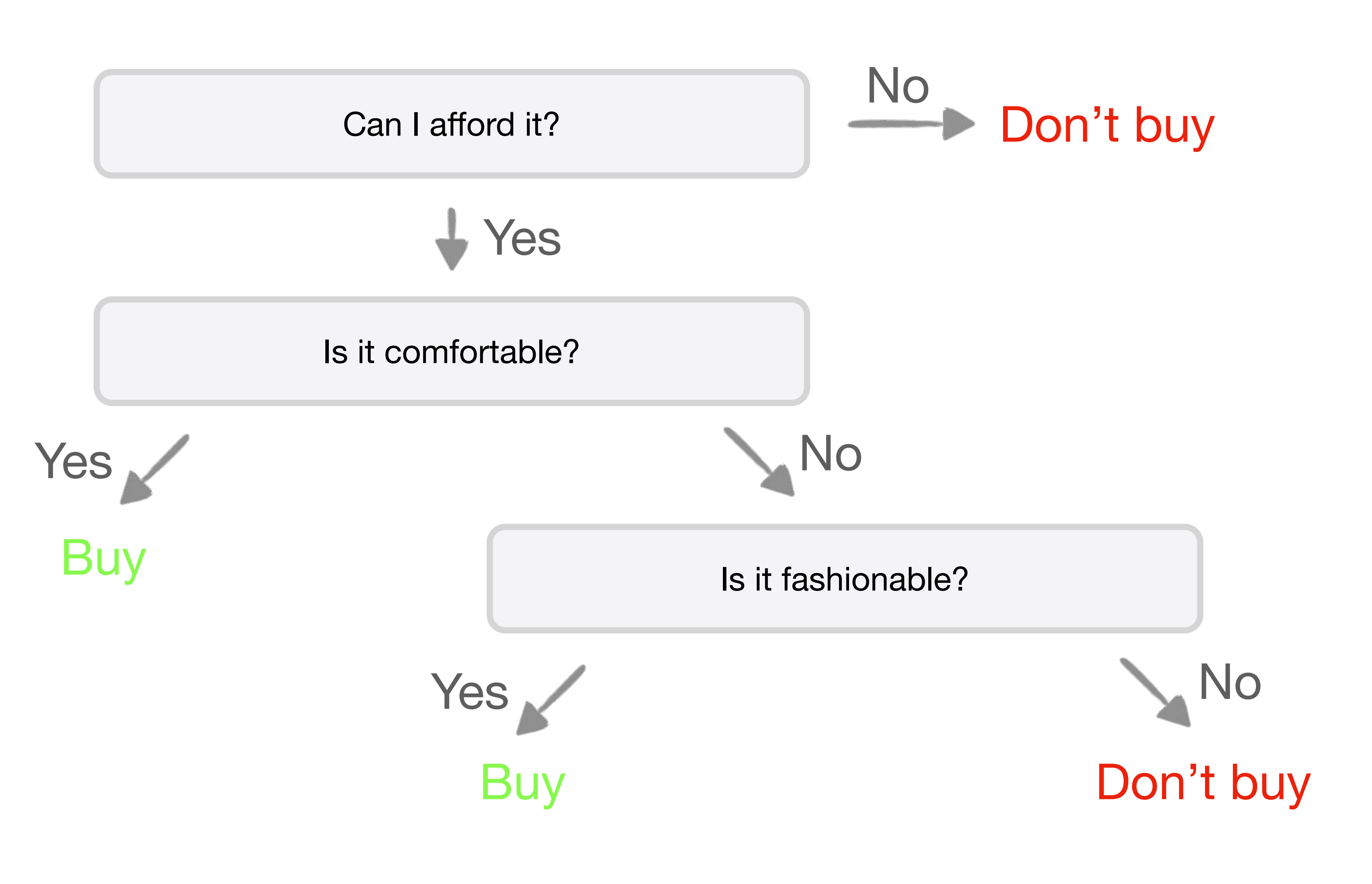

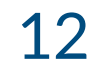

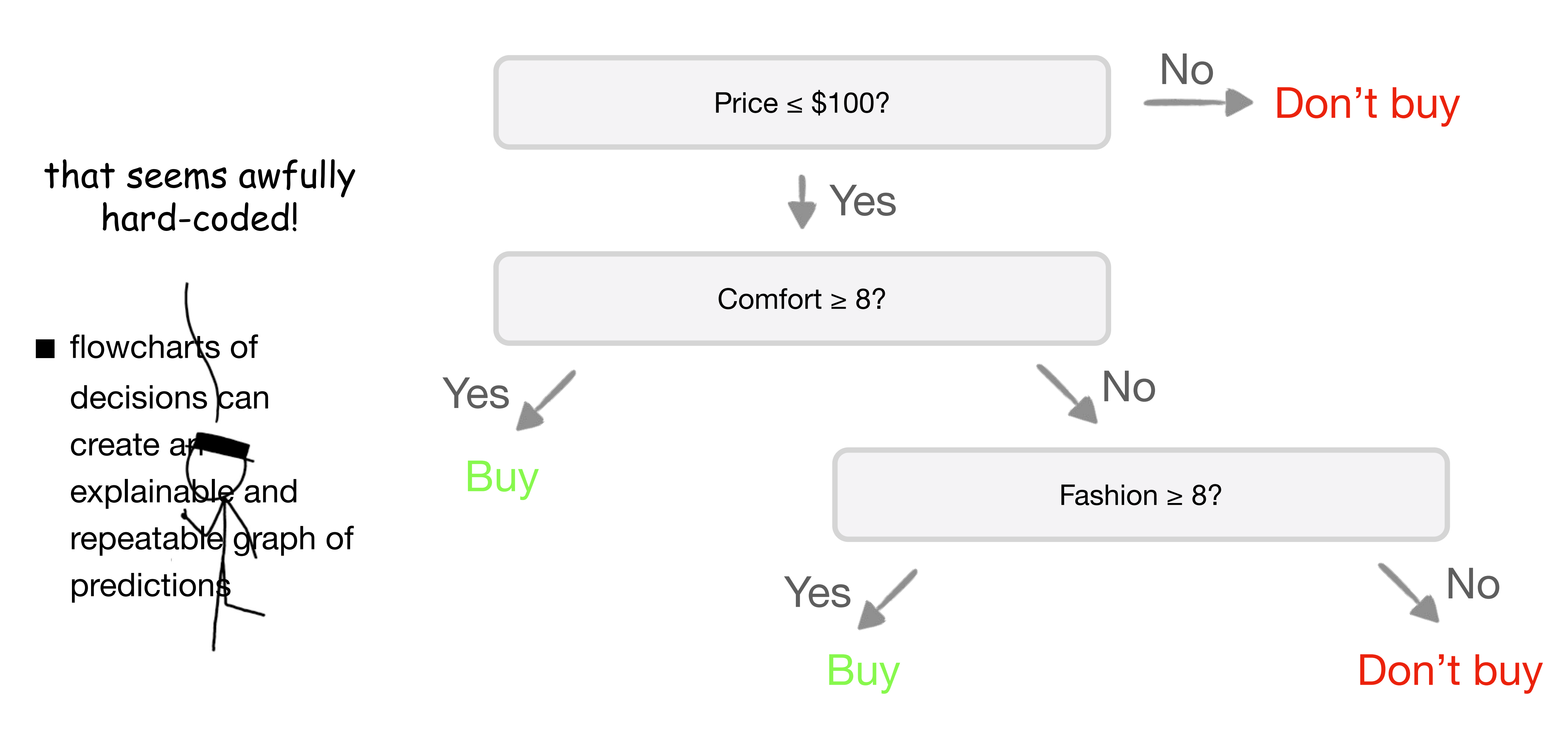

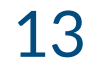

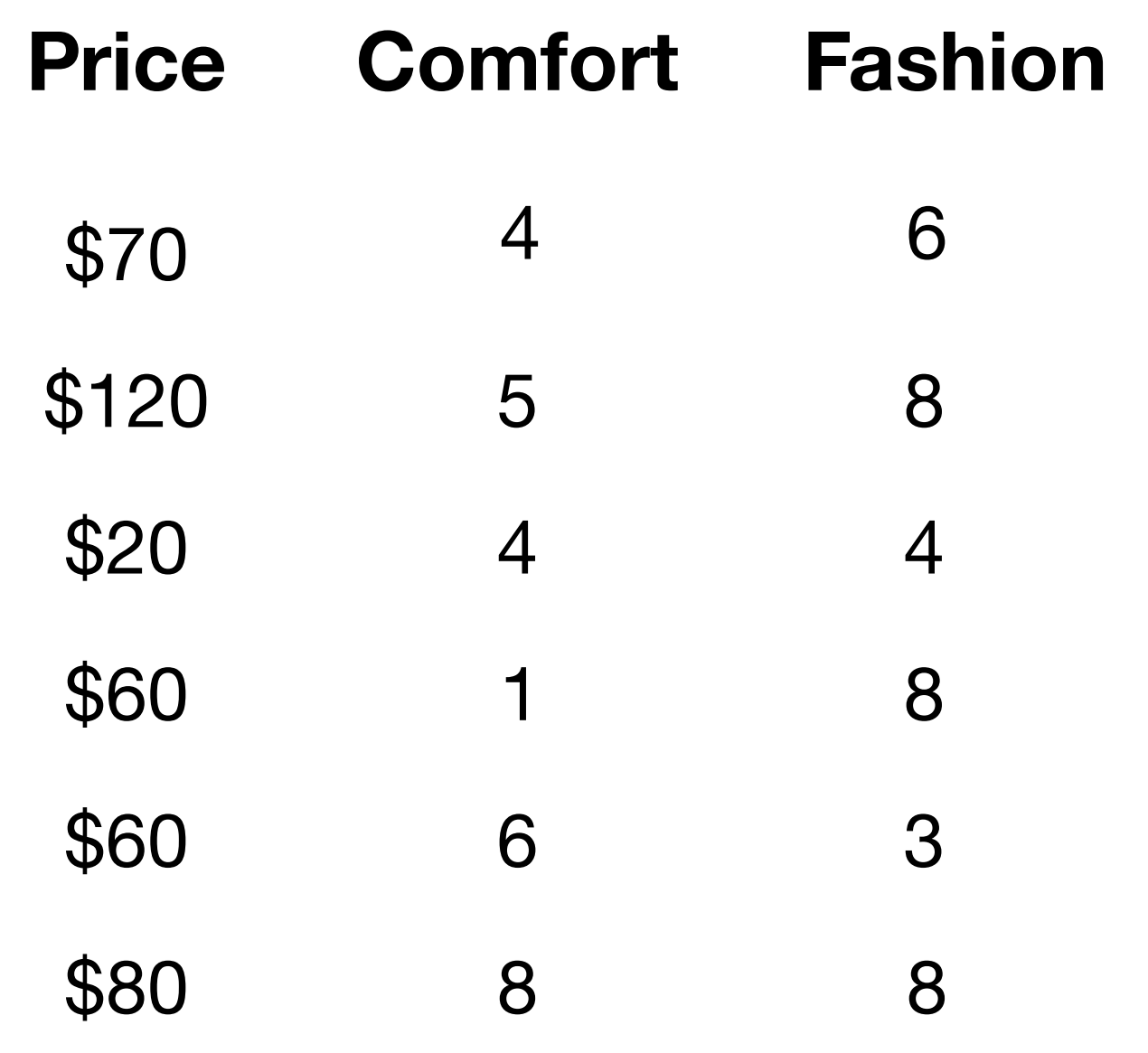

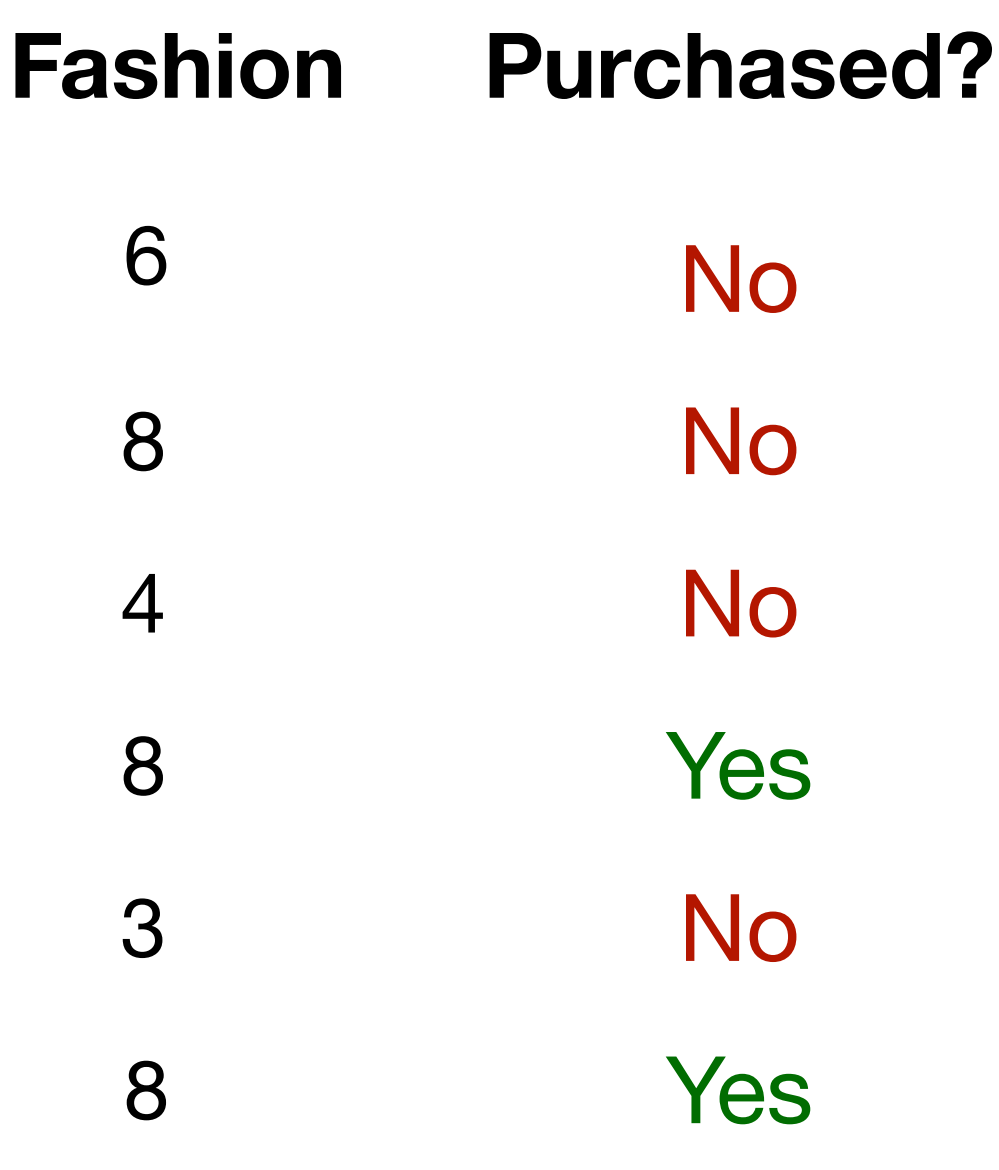

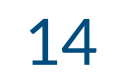

- No
- No
- No
- Yes
- No
- Yes

#### **Purchased?**

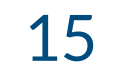

No No Yes

No Yes No

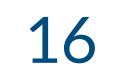

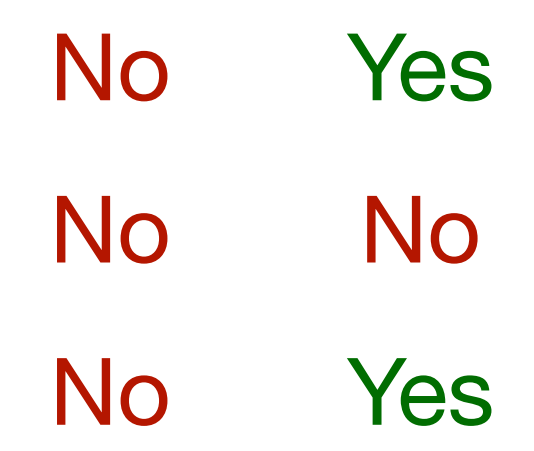

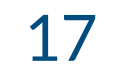

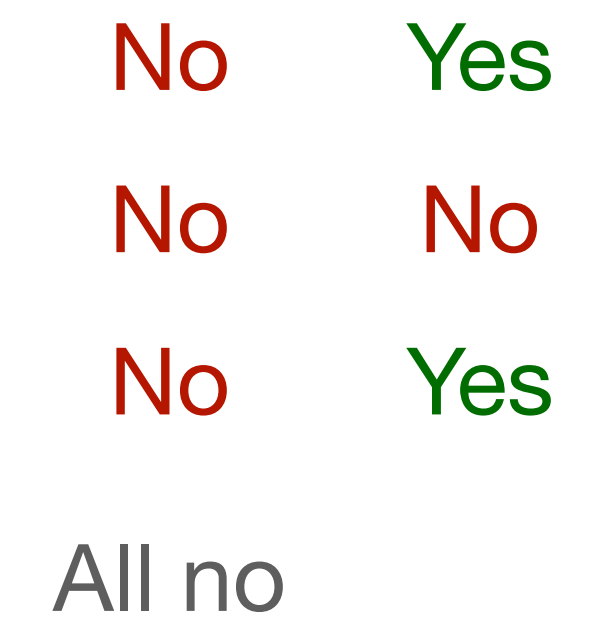

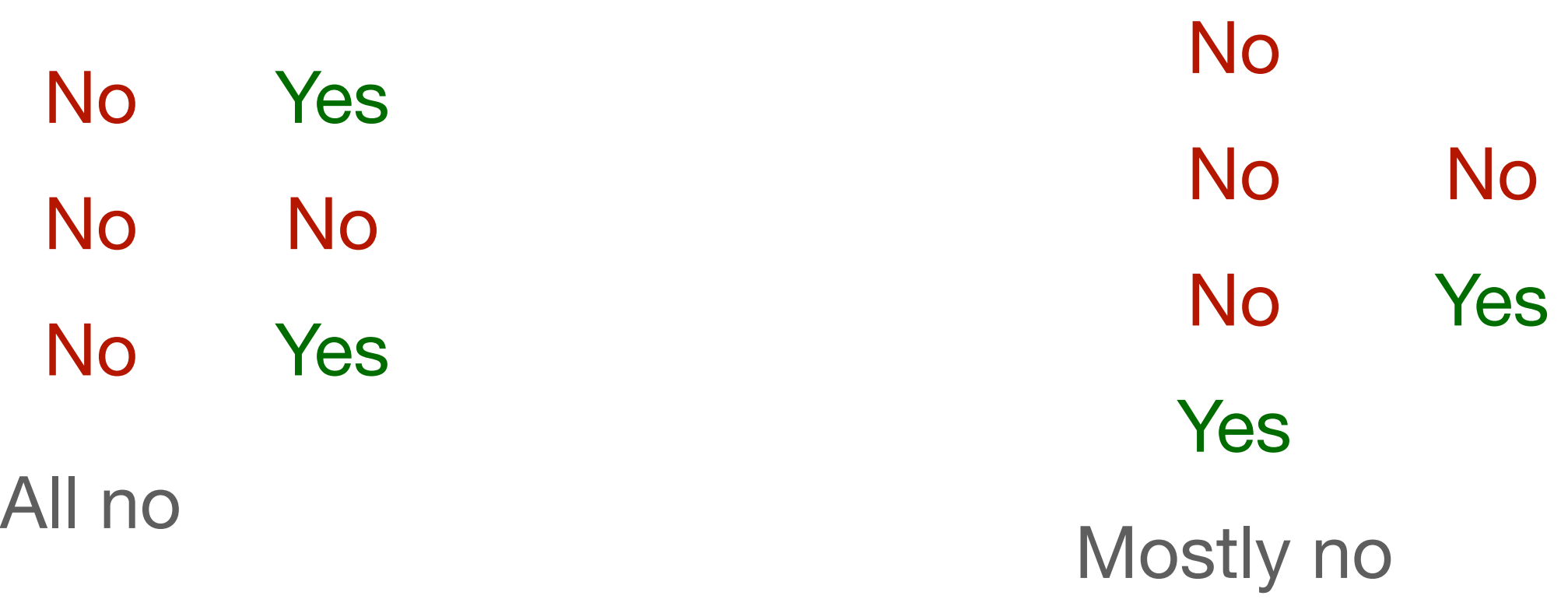

#### **Which one is a better split?**

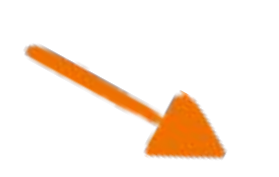

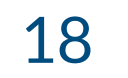

**(when trying to automate Decision Trees)**

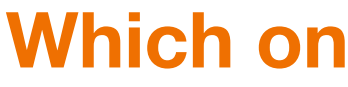

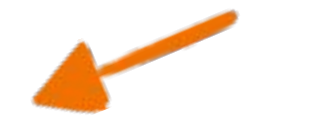

#### **Gini impurity**

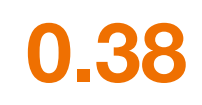

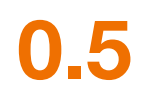

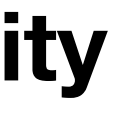

■ as a group becomes more **homogeneous**, its Gini Impurity decreases.

**0**

**0.44**

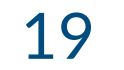

#### **Gini impurity**

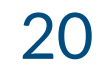

**0.38**

#### ■ as a group becomes more **homogeneous**, its Gini Impurity

■ decreases.<br>■ perfect groups => 0 **Gini Impurity** => 100% predictions

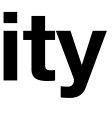

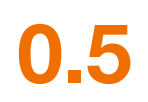

- **0.44**
- 
- 
- 
- 
- **0**
- 
- -
- 
- 
- 
- 
- 
- 
- 
- 
- 
- 
- 
- 
- 
- 
- -
- 
- 
- 
- 
- 
- 
- 
- 
- 
- 
- 
- 
- -
	-
	-
- -
- 
- -
- 
- 
- 
- 
- 

#### **Gini impurity**

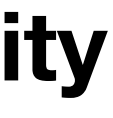

### **Fraction of that one class Fraction of not that one class in the group in group**  $G = \sum P(i) \cdot (1 - P(i))$  $i=1$ **Add them up for all classes**

**(in one side of the split)**

■ **Gini impurity** measures the homogeneity in a

group

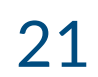

**0.5**

**0 0.5** No No Yes Yes No No

#### **Purchased?**

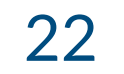

No No Yes Yes No No **0.38 0.5 0.88**

#### **Purchased?**

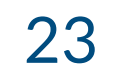

Yes

No No Yes No No **0 0.44**

#### **Purchased?**

**0.44**

we gotta do better than this, right?

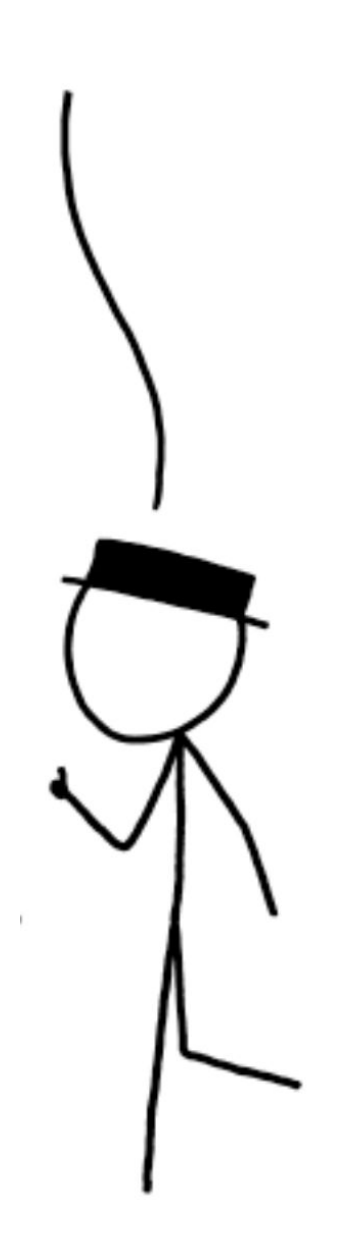

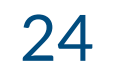

Yes

No **0** No Yes No No **0.44**

#### **Purchased?**

**0.44**

### **just split again!**

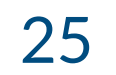

- 1. Make splits (using features and thresholds)
- 2. Calculate Gini impurities
- 
- 4. If unhappy, **just split again!**
- 5. Repeat 1-4 as much as needed

3. Select the split that results in the lowest Gini impurity sum

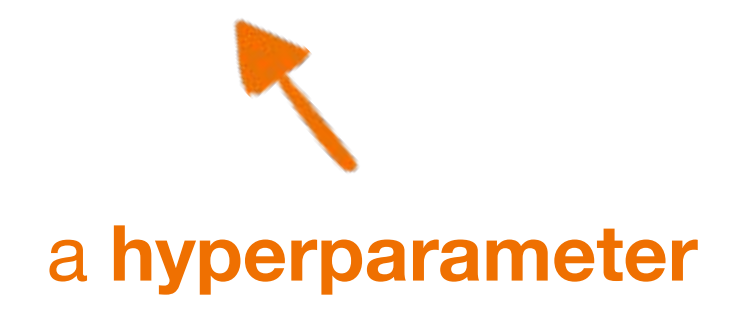

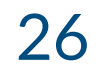

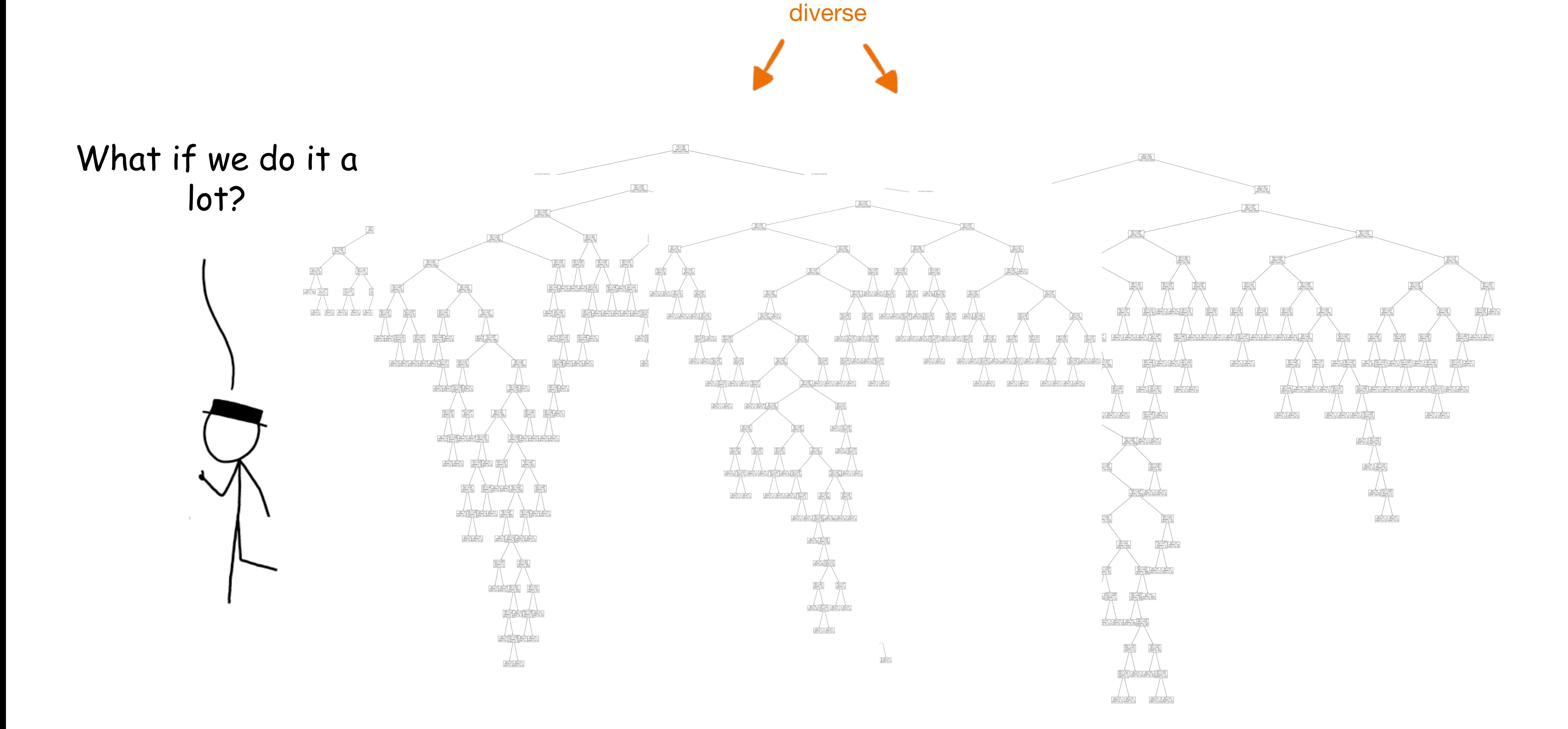

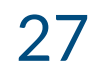

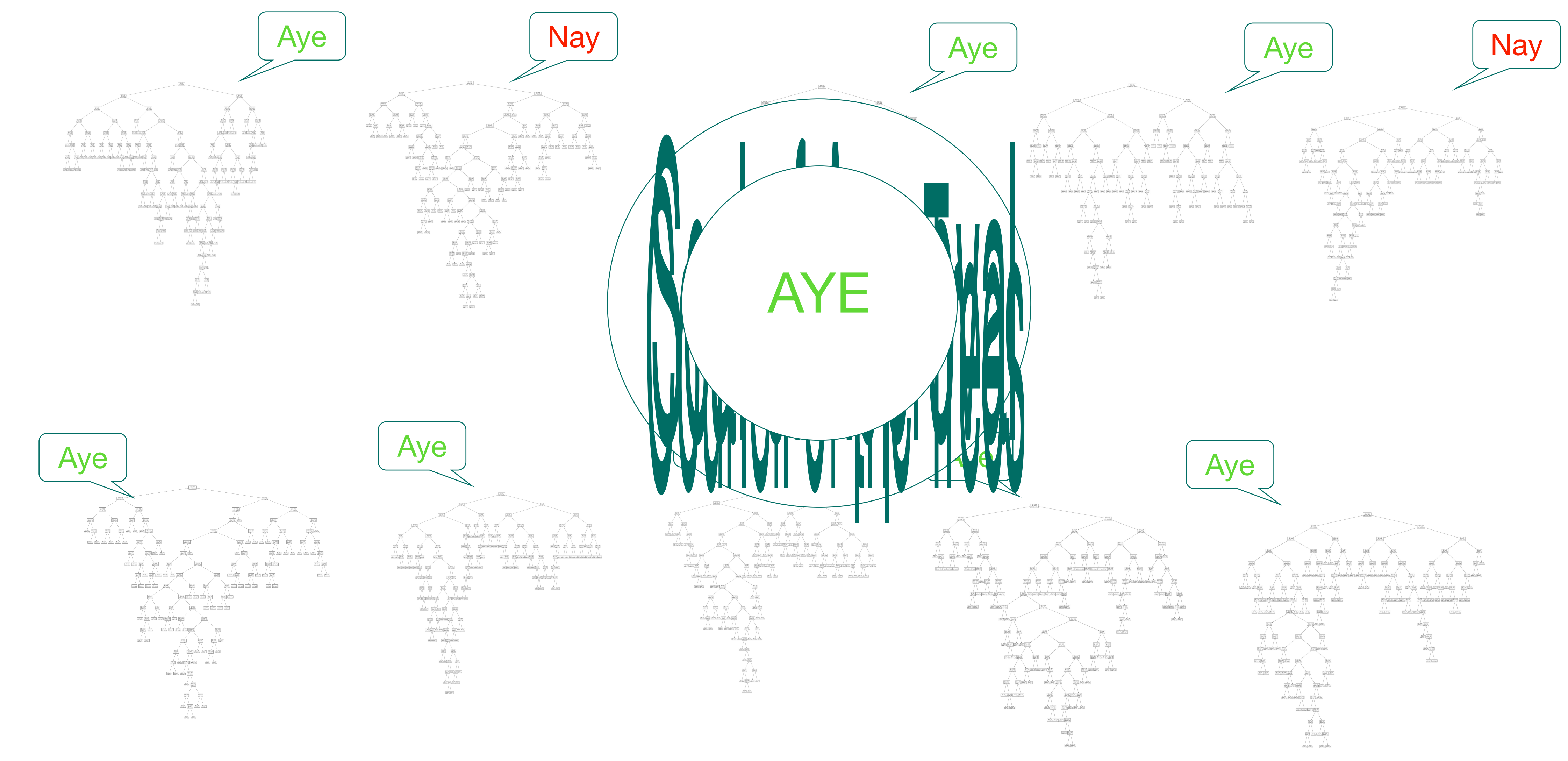

#### **Random Forest Decision Trees**

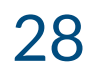

1. Make a lot of decision trees, on different

portions of the data

2. For a new sample, run all of them

3. Combine their votes and take the majority

- **Random** 
	-
	-

**Forest**

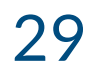

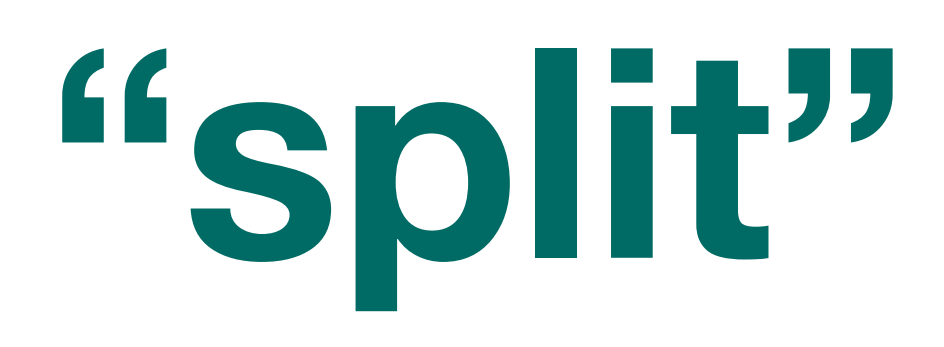

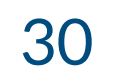

**"split"**

**Comfort** 

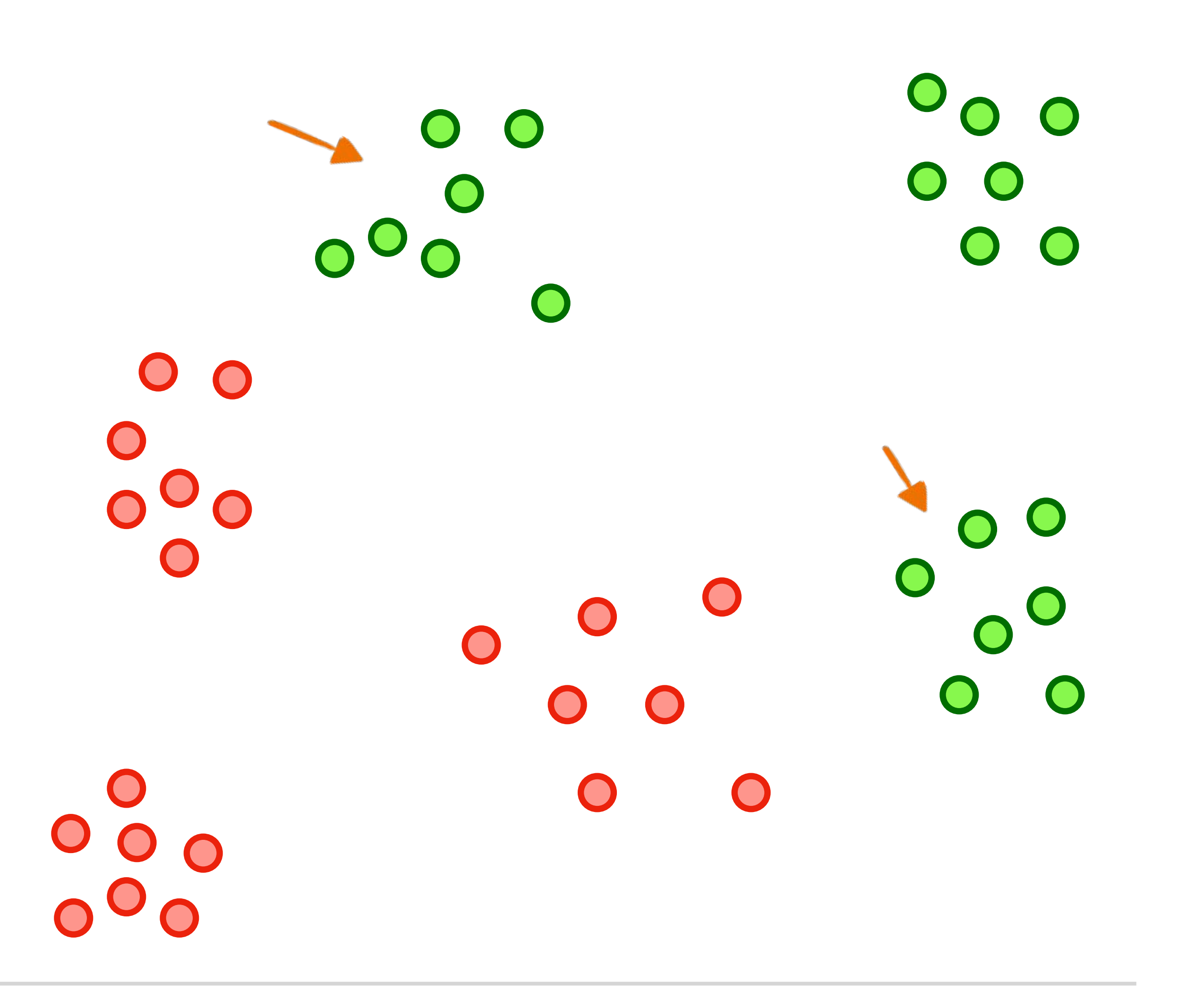

Fashion

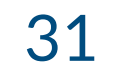

**"split"**

**Comfort** 

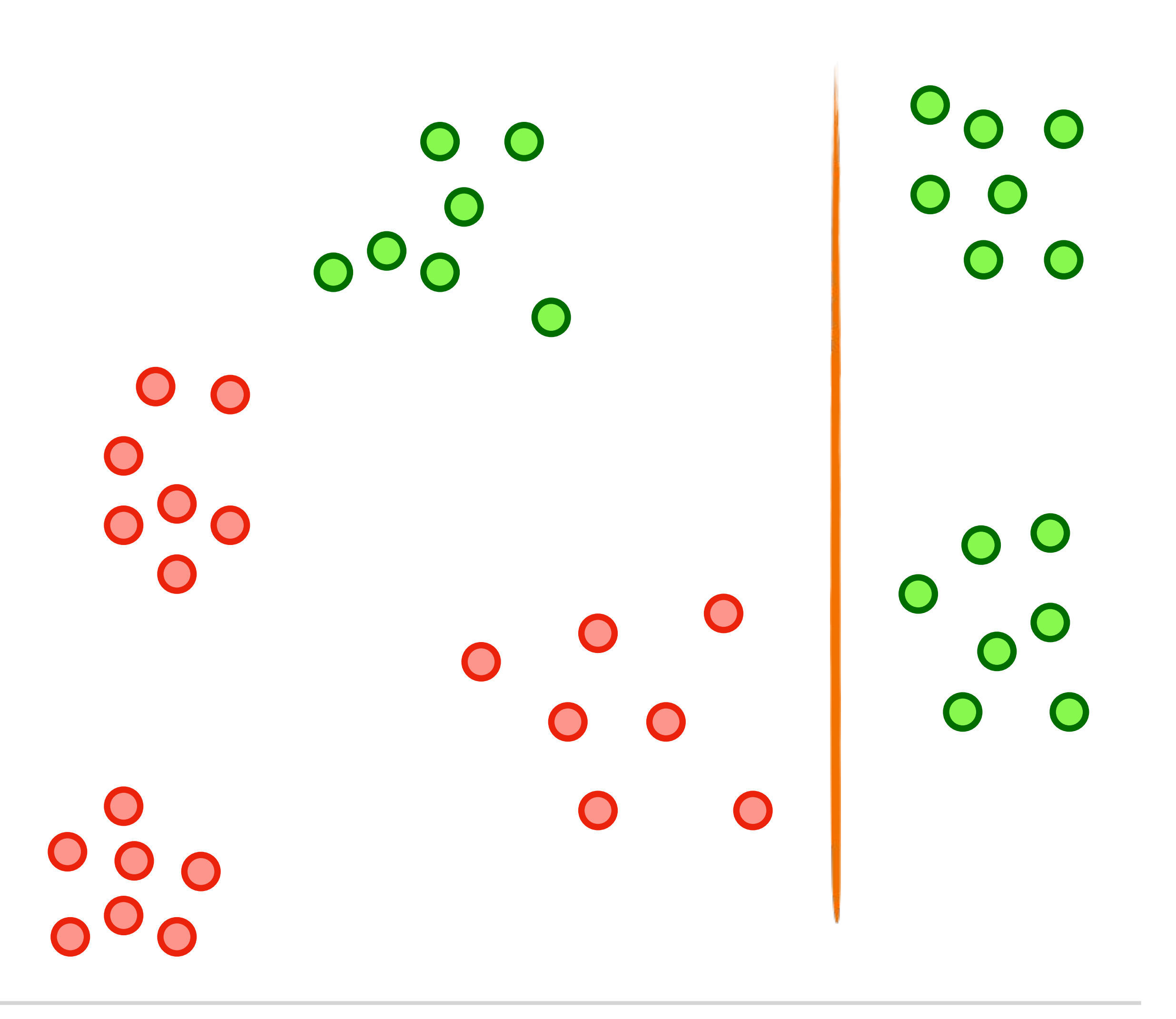

Fashion

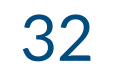

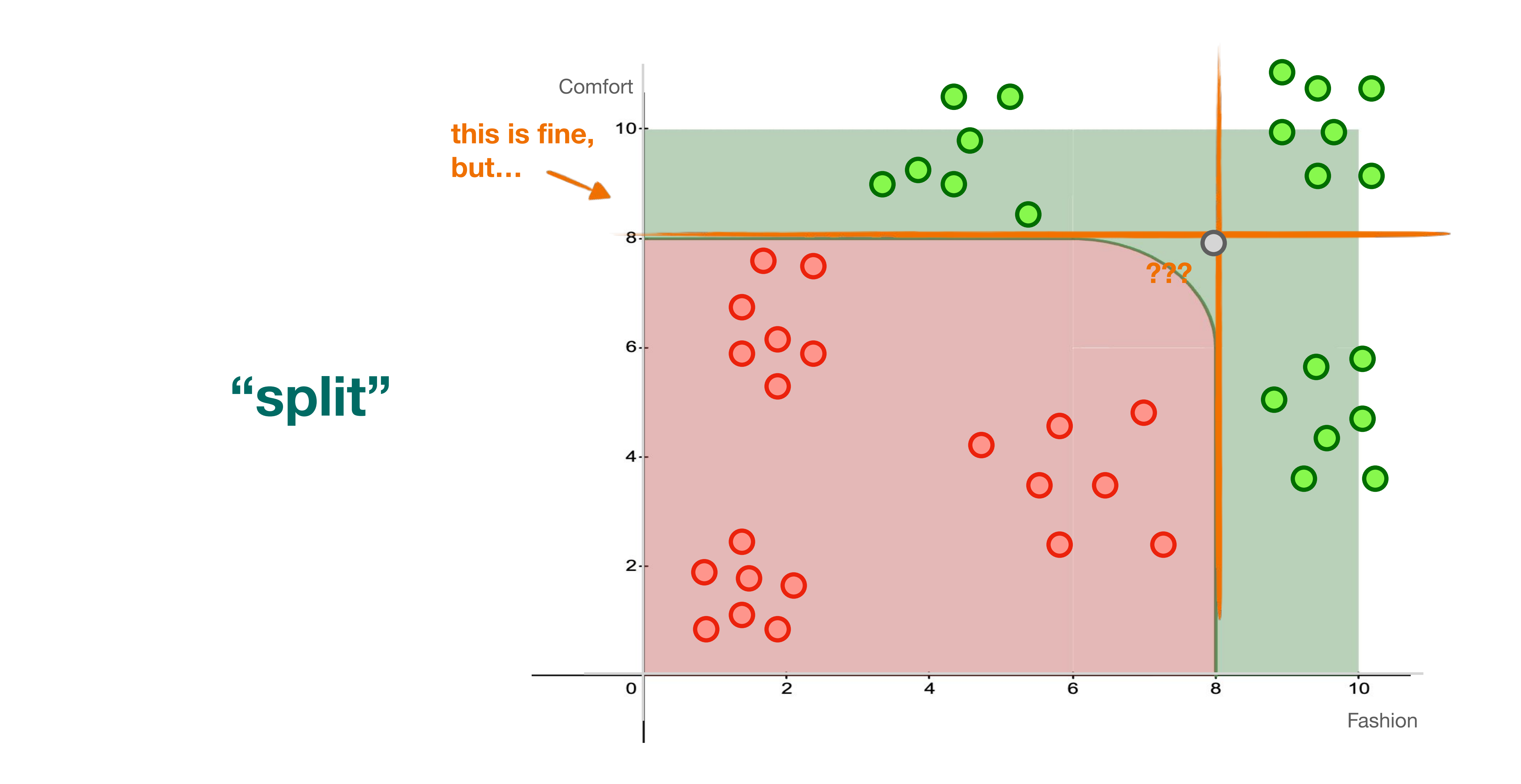

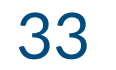

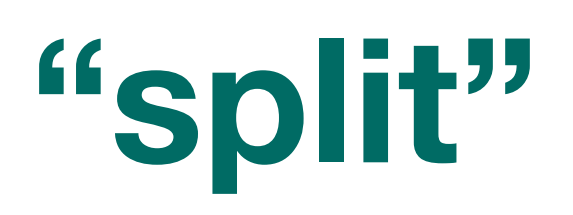

**Comfort** 

Fashion

we need a more complex split **Support vector machines!**

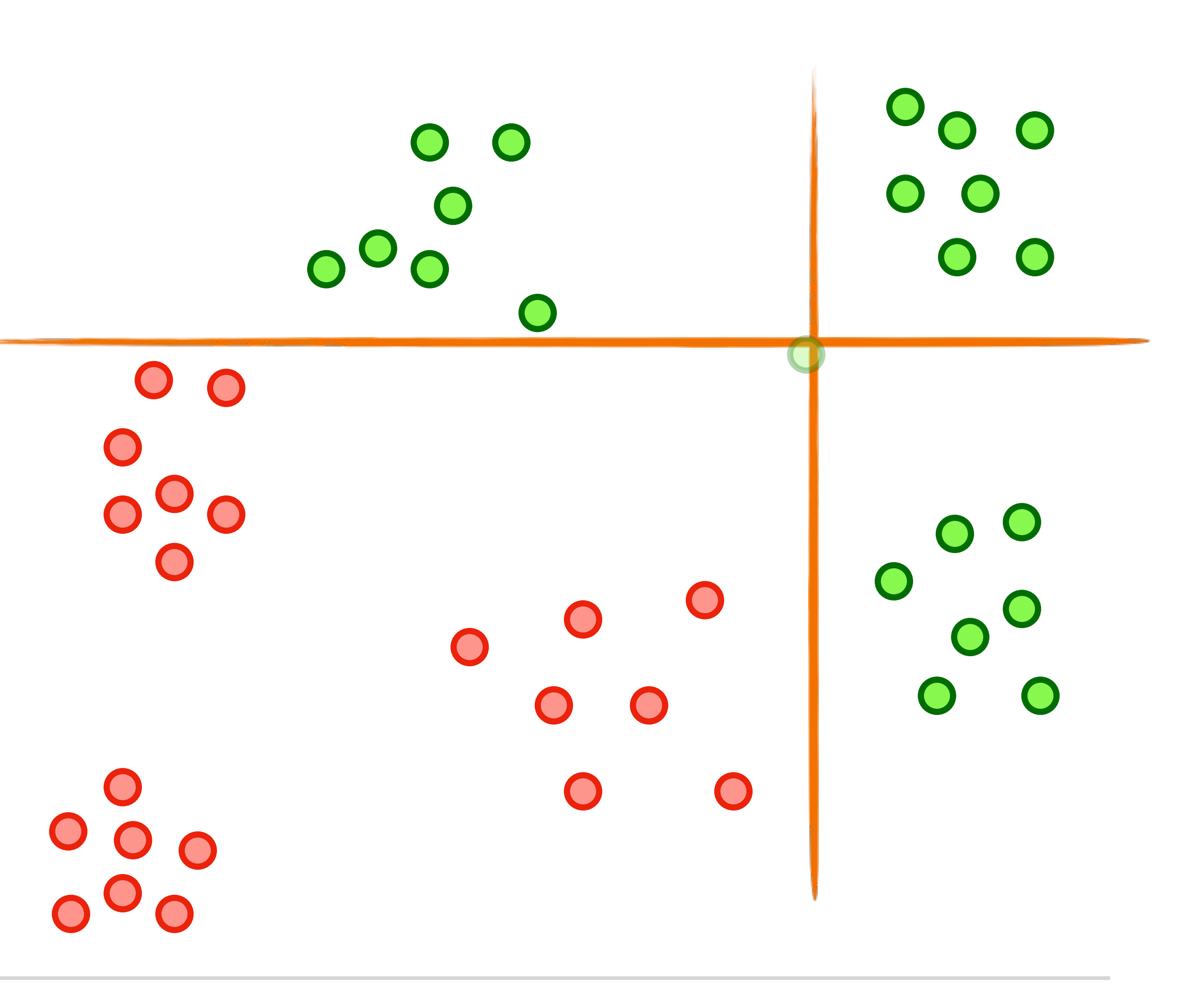

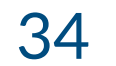

Fashion

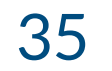

### **Support Vector Machines**

**Comfort** 

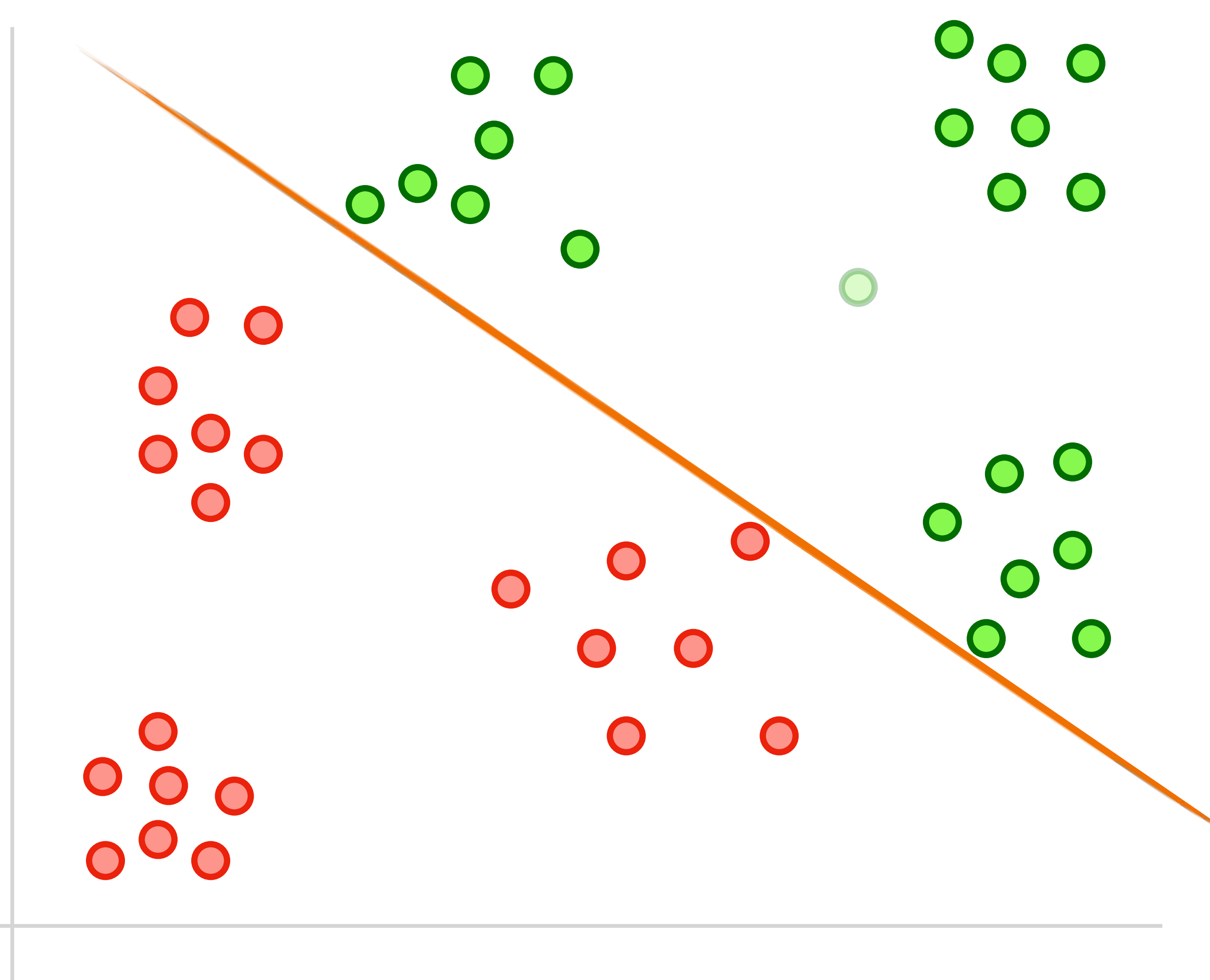

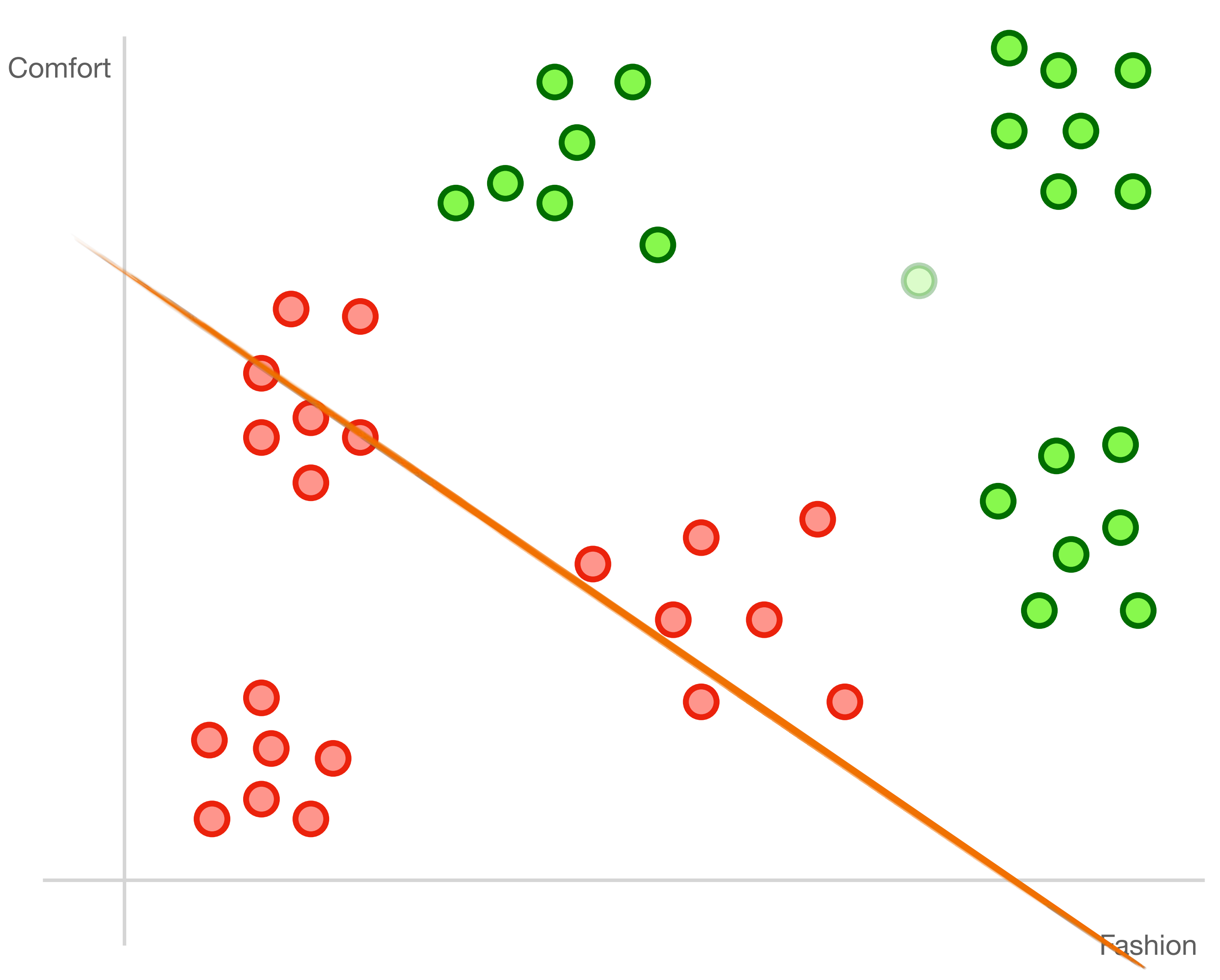

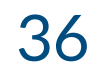

Fashion

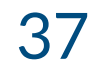

### **Support Vector Machines**

**Comfort** 

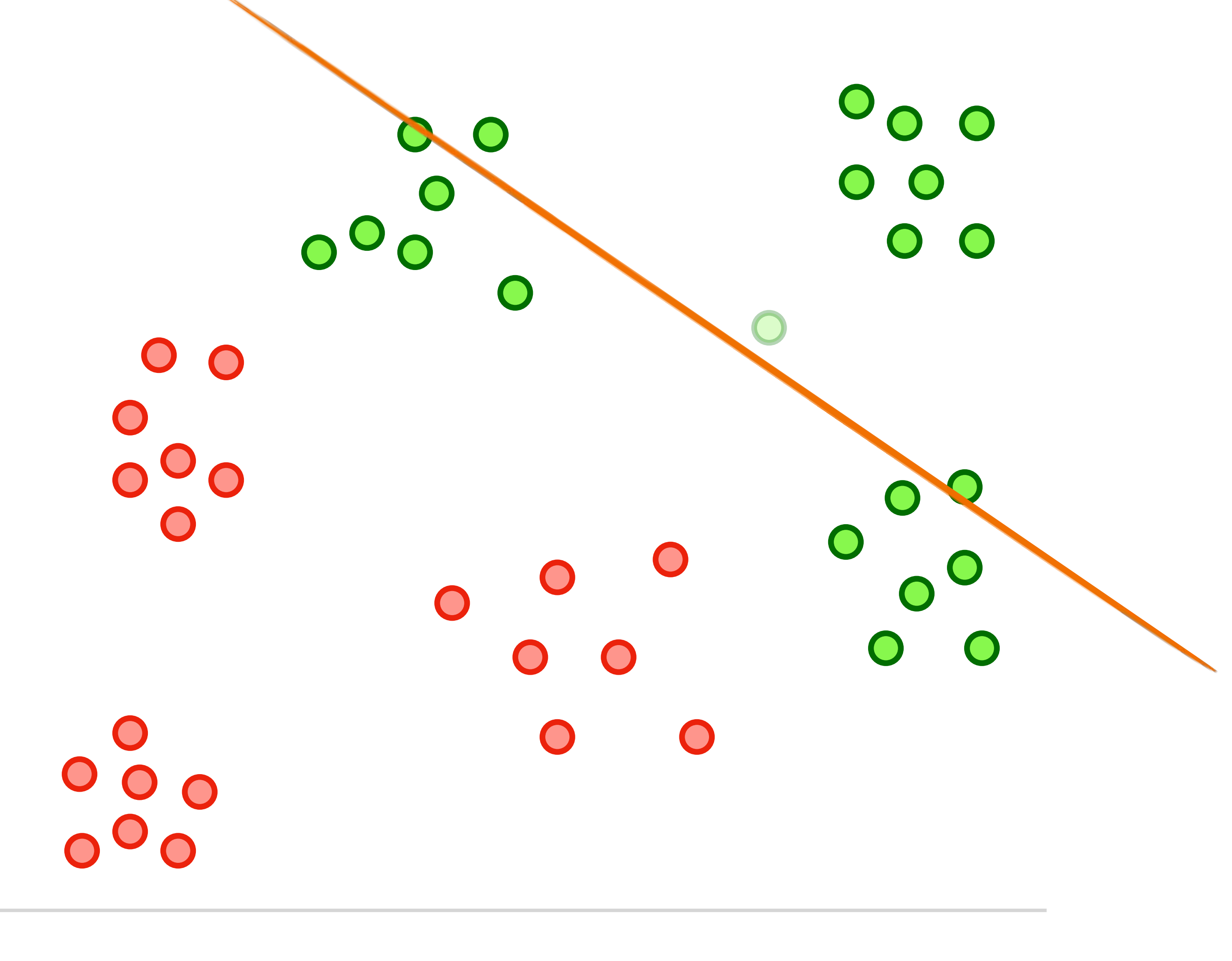

Fashion

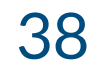

### **Support Vector Machines**

**Comfort** 

![](_page_37_Picture_2.jpeg)

![](_page_38_Picture_0.jpeg)

![](_page_38_Picture_1.jpeg)

![](_page_39_Picture_0.jpeg)

![](_page_39_Picture_1.jpeg)

![](_page_40_Picture_0.jpeg)

![](_page_40_Picture_1.jpeg)

![](_page_41_Picture_0.jpeg)

![](_page_41_Picture_1.jpeg)

![](_page_42_Picture_0.jpeg)

#### We gotta do better than this!

■ a good split maximizes distance between the split line and samples

min(*distance to line. over all noints*) We want to make this big!

![](_page_42_Picture_4.jpeg)

![](_page_43_Figure_2.jpeg)

![](_page_43_Picture_3.jpeg)

min(*distance to line*, over all points) We want to make this big!

![](_page_44_Figure_2.jpeg)

![](_page_44_Picture_3.jpeg)

min(*distance to line*, over all points) We want to make this big!

![](_page_45_Figure_4.jpeg)

- by class, aiming to create a **margin** that's as wide as possible.
- They can use non-linear functions

![](_page_45_Picture_5.jpeg)

#### min(*distance to line*, *over all points*) We want to make this big!

#### **Internal Memo:**

146 Hagley Road, Birmingham Birmingham B3 3PJ

![](_page_46_Picture_6.jpeg)

#### Attn: Sir/Madam,

I seize this opportunity to extend my unalloyed compliments of the new season to you and your family hopping that this year will bring more joy, happiness and prosperity into your house hold.

I am certain that by the time you read this letter I might have already gone back to my country United Kingdom. I visited South Africa during the New Year period and during my stay, I used the opportunity to send you this letter believing that it will reach you in good state.

From the Desk of Mr. Jerry Smith Date: 13/01/14

#### **Internal Memo:**

146 Hagley Road, Birmingham Birmingham B3 3PJ

#### Attn: Sir/Madam,

I seize this opportunity to extend my unalloyed compliments of the new season to you and your family hopping that this year will bring more joy, happiness and prosperity into your house hold.

I am certain that by the time you read this letter I might have already gone back to my country United Kingdom. I visited South Africa during the New Year period and during my stay, I used the opportunity to send you this letter believing that it will reach you in good state.

"unalloyed complements" "\$100,000 dollars" "relative dying of cancer"

From the Desk of Mr. Jerry Smith Date: 13/01/14

![](_page_47_Figure_7.jpeg)

![](_page_47_Picture_8.jpeg)

"unalloyed complements" "\$100,000 dollars" "relative dying of cancer"

![](_page_48_Figure_1.jpeg)

![](_page_48_Picture_2.jpeg)

#### **we get this IF we have this**

![](_page_49_Picture_2.jpeg)

### **we get this IF we have this**

# AIR

![](_page_50_Picture_2.jpeg)

- 
- **- Is Spam**

# AIR

**- "Nigerian Prince"**

#### **we get this IF we have this**

![](_page_51_Picture_5.jpeg)

# **we get this IF we have this**

# snam migeriannring

![](_page_52_Picture_2.jpeg)

high?

![](_page_53_Figure_4.jpeg)

■ **conditional probabilities** can be used as a classifier!

# **we get this IF we have this** P(spam|nigerianprince)

![](_page_53_Picture_5.jpeg)

**% of spam in dataset**

**% of spam in dataset that relates to Nigerian prince**

 $P(spam|nigerian prince) = \frac{P(spam)P(nigerian prince|spa)}{P(nigerian prince)}$ 

![](_page_54_Picture_6.jpeg)

![](_page_54_Picture_7.jpeg)

#### **Naïve Bayes**

**"naïve"**

![](_page_55_Picture_6.jpeg)

**■ conditional probabilities** can be used as a alassistifier made this way, however, is "naïve" when extended to multiple features

### **Classifier**

![](_page_55_Picture_7.jpeg)

![](_page_55_Picture_0.jpeg)

# $P(spam|nigerian prince, offer) = \frac{P(spam)P(nigerian prince|spam)P(offer|spam)}{P(nigerian prince)P(offer)}$

![](_page_56_Picture_3.jpeg)

### **Naïve Bayes Independence**

![](_page_56_Picture_2.jpeg)

![](_page_57_Picture_7.jpeg)

### **Naïve Bayes Independence** January 1<sup>st</sup> January 2<sup>nd</sup>

50%

![](_page_57_Picture_6.jpeg)

![](_page_57_Picture_2.jpeg)

![](_page_57_Picture_3.jpeg)

![](_page_57_Picture_4.jpeg)

![](_page_58_Picture_3.jpeg)

### **Naïve Bayes Independence**

## P(Rain | January 1st)  $=50\%$   $=50\%$

## P(Rain | January 2<sup>nd</sup>) nd)

![](_page_59_Picture_3.jpeg)

#### P(Rain | January 1<sup>st</sup>) \* P(Rain | January 2<sup>nd</sup>) P(Rain | January 1<sup>st</sup> AND Rain | January 2<sup>nd</sup>) ) =45% **Is NOT** \*

 $=25\%$ 

### **Naïve Bayes Independence**

![](_page_60_Picture_0.jpeg)

#### Buy? Don't buy?

![](_page_60_Picture_3.jpeg)

![](_page_61_Picture_0.jpeg)

![](_page_61_Picture_1.jpeg)

![](_page_61_Picture_2.jpeg)

![](_page_62_Picture_0.jpeg)

![](_page_62_Picture_1.jpeg)

![](_page_62_Picture_2.jpeg)

![](_page_62_Picture_4.jpeg)

![](_page_63_Picture_1.jpeg)

![](_page_63_Picture_2.jpeg)

### We find the **K Nearest Neighbors**

![](_page_63_Picture_4.jpeg)

### **K Nearest Neighbors**

![](_page_64_Figure_1.jpeg)

![](_page_64_Picture_2.jpeg)

**Bounciness** 

![](_page_64_Picture_4.jpeg)

![](_page_65_Figure_1.jpeg)

# $K=5$ another **hyperparameter**

![](_page_65_Picture_3.jpeg)

**Bounciness** 

![](_page_65_Picture_5.jpeg)

### **K Nearest Neighbors**

![](_page_66_Figure_1.jpeg)

![](_page_66_Picture_2.jpeg)

![](_page_66_Picture_3.jpeg)

![](_page_66_Picture_4.jpeg)

### Don't Buy

![](_page_66_Picture_6.jpeg)

**Bounciness** 

![](_page_66_Picture_8.jpeg)

### **K Nearest Neighbors**

### **Five classifiers! That's a lot. Let's get to the lab!**

![](_page_67_Picture_1.jpeg)